**T3** 

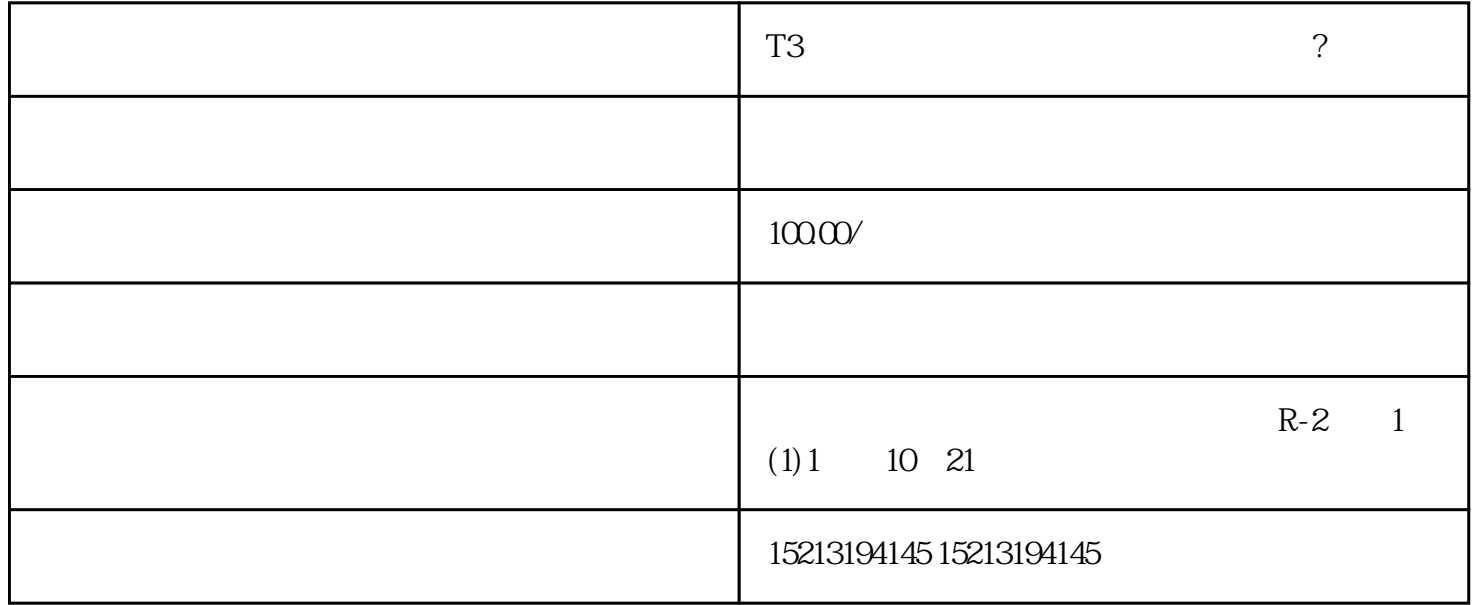

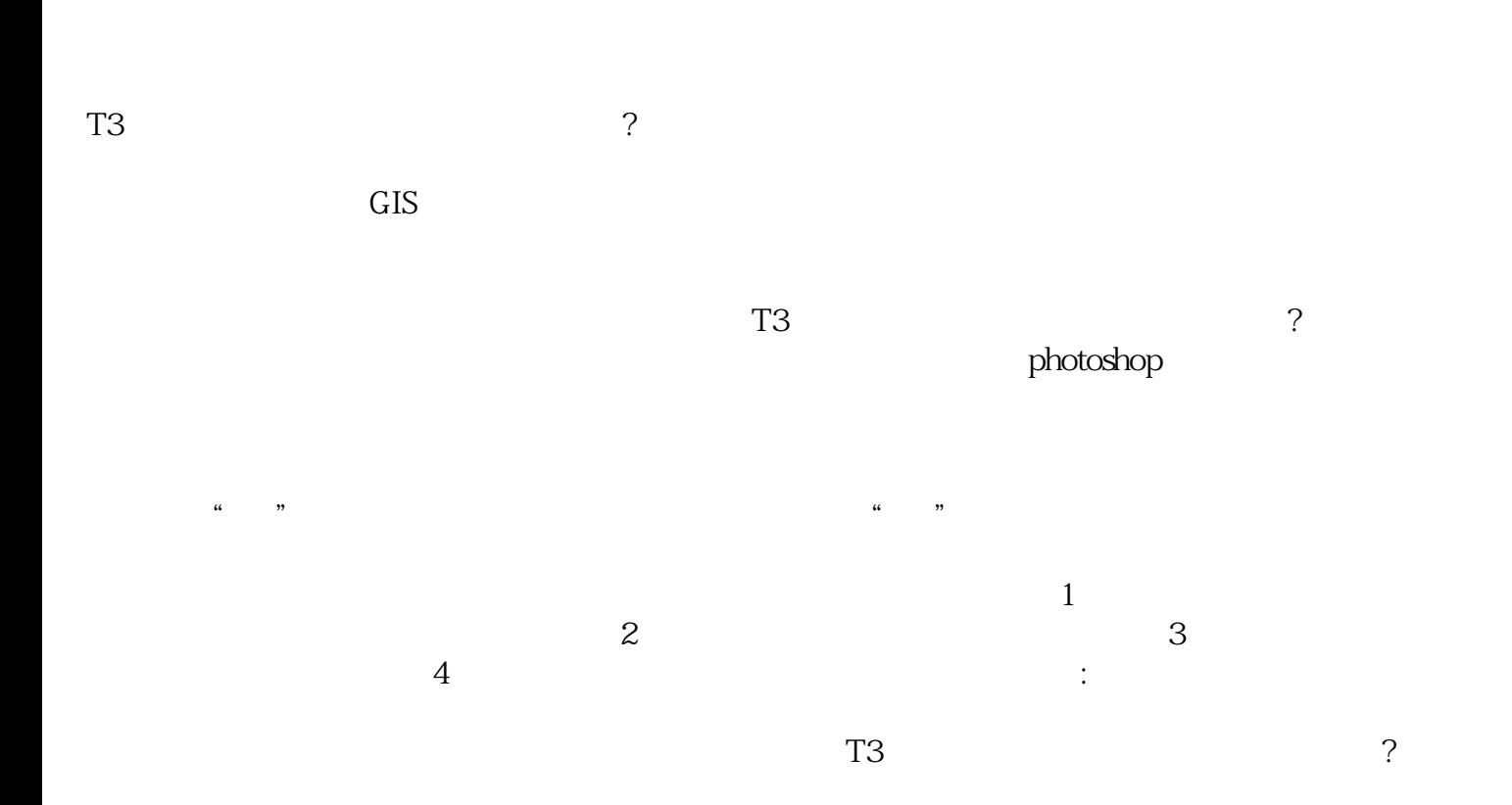